## **READY TO USE THE PAYMENT PORTAL?** *Follow these steps to get started!*

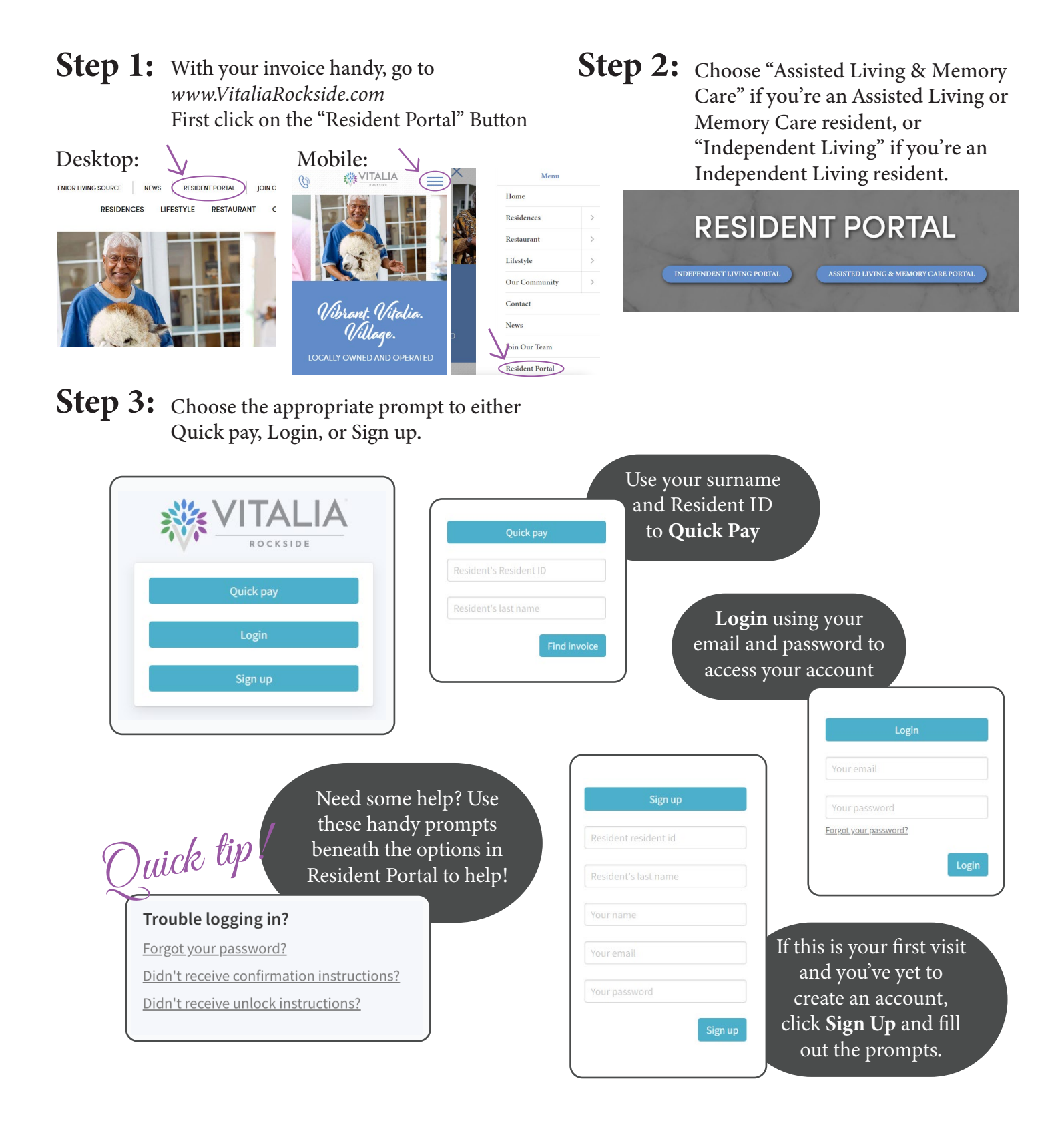